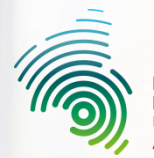

Hochschule<br>Kaiserslautern Jniversity of **Applied Sciences** 

### **Prüfungsformen für die Online-Lehre an der HSKL**

Kompetenzorientierung in digitalen Formaten

**Dipl.Päd. Julia Bogner Stabsstelle Qualität in Studium und Lehre - Hochschuldidaktik**

© Hochschule Kaiserslautern // Kaiserslautern,

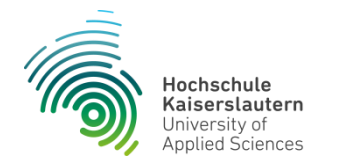

### **Prüfungsform – Anforderungen**

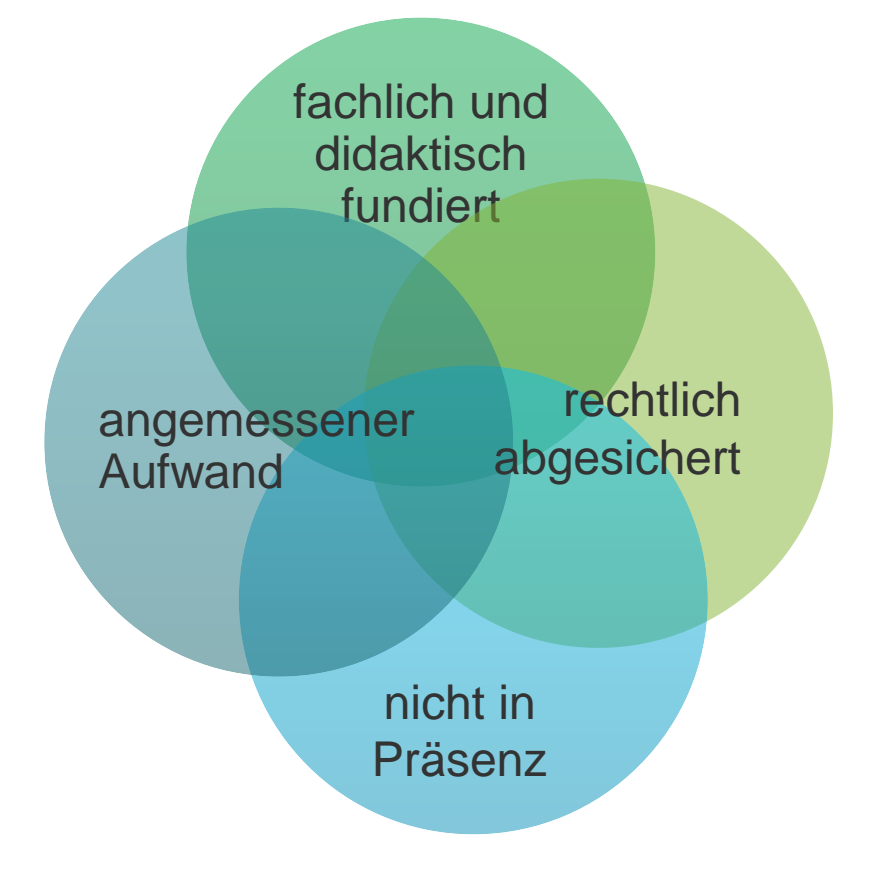

Wo liegen alternative Prüfungsformate, die

- digital
- asynchron
- kompetenzorientiert

sind?

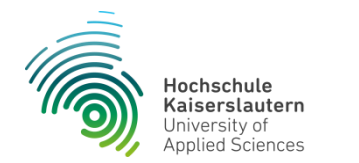

## **Wie können Kompetenzdimensionen geprüft werden?**

Kompetenzen werden **personen- und handlungsgebunden**  erworben

Kompetenzen sind in der Regel **nicht unmittelbar prüfbar**

Allerdings können **Prüfungen von erzielten Lernergebnissen Indikatoren** für das Vorhandensein von zugeordneten Kompetenzen sein.

Um prüfbare "Belege" im Sinne von Kompetenzindikatoren zu schaffen, **sind Lernergebnisse / Lernziele** zu formulieren. Sie sind zugleich Referenzpunkte für Prüfungen.

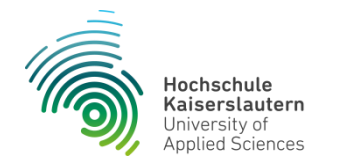

### **Anforderungen an das Lehren an Hochschulen**

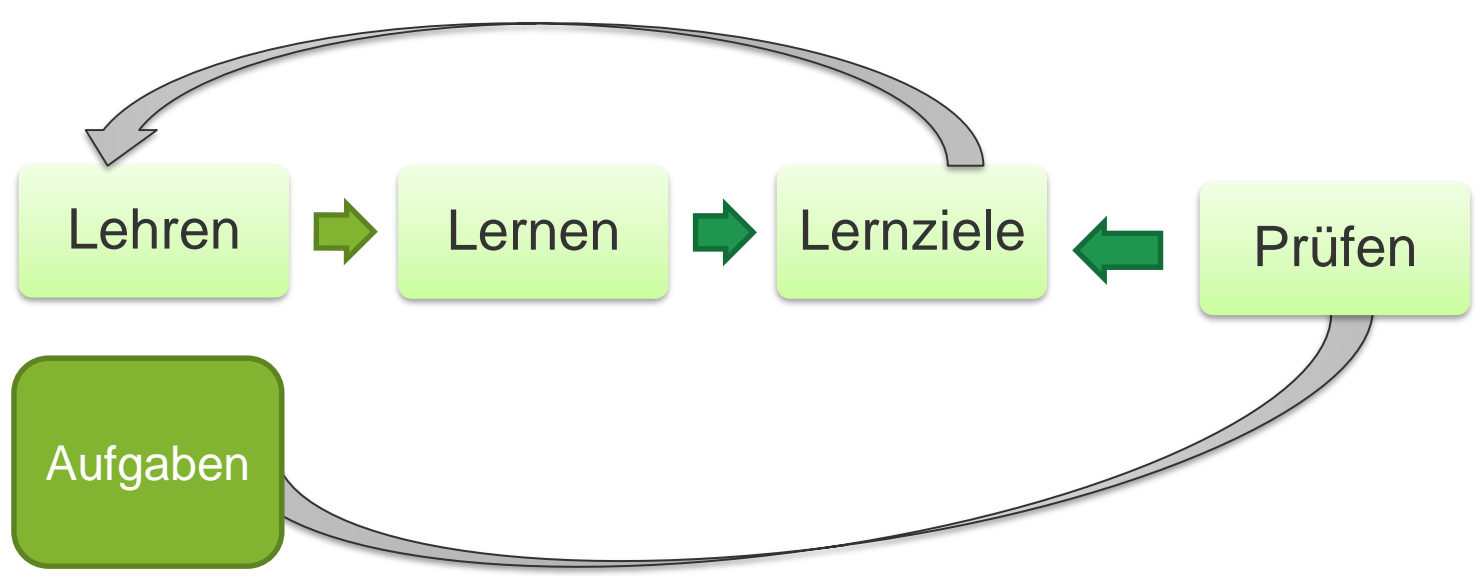

(Constructive Alignement Biggs, 1996)

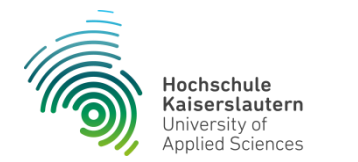

### **Online-Lehre: aufgabenorientiert**

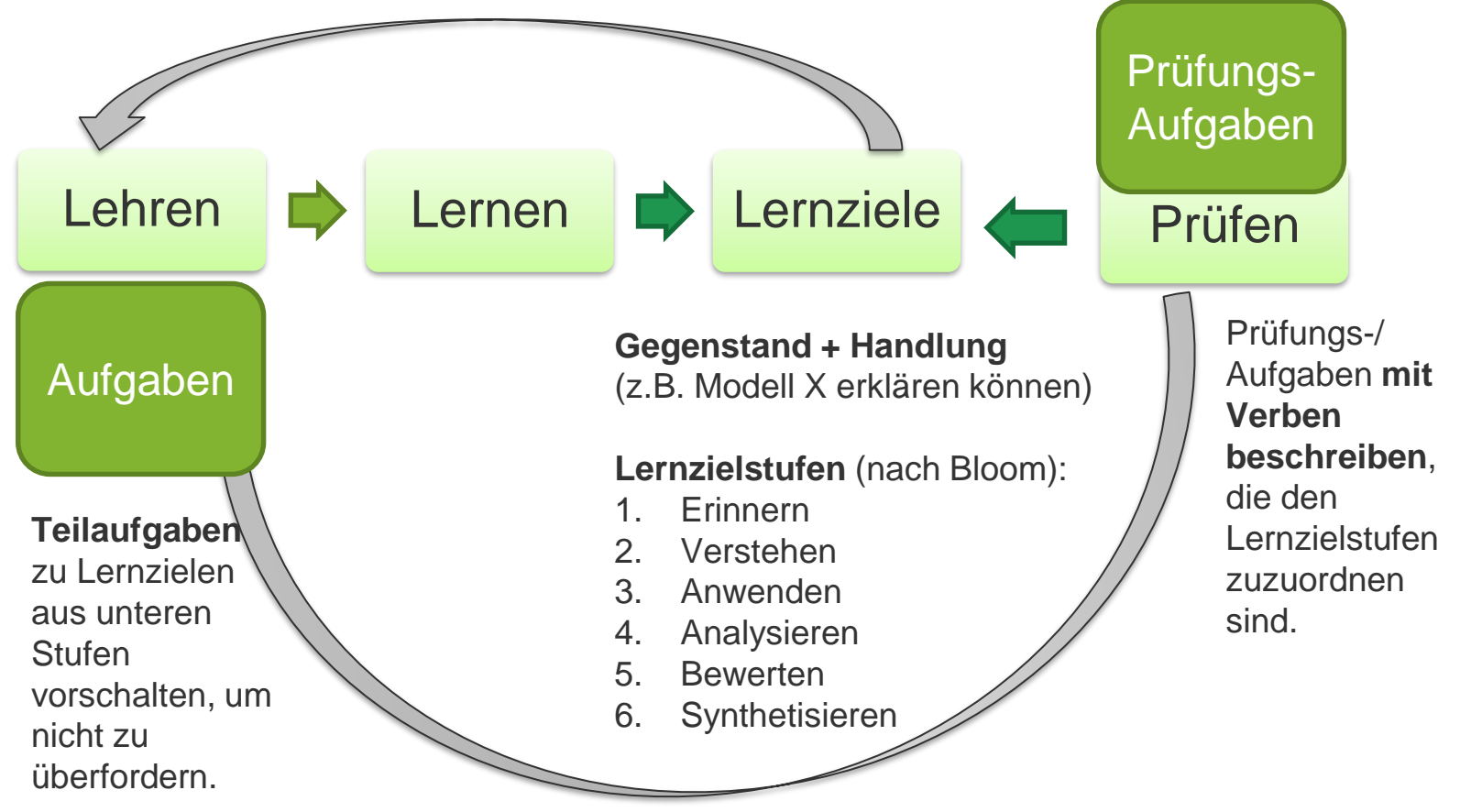

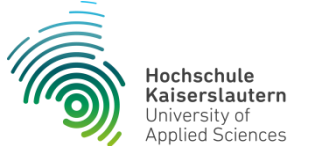

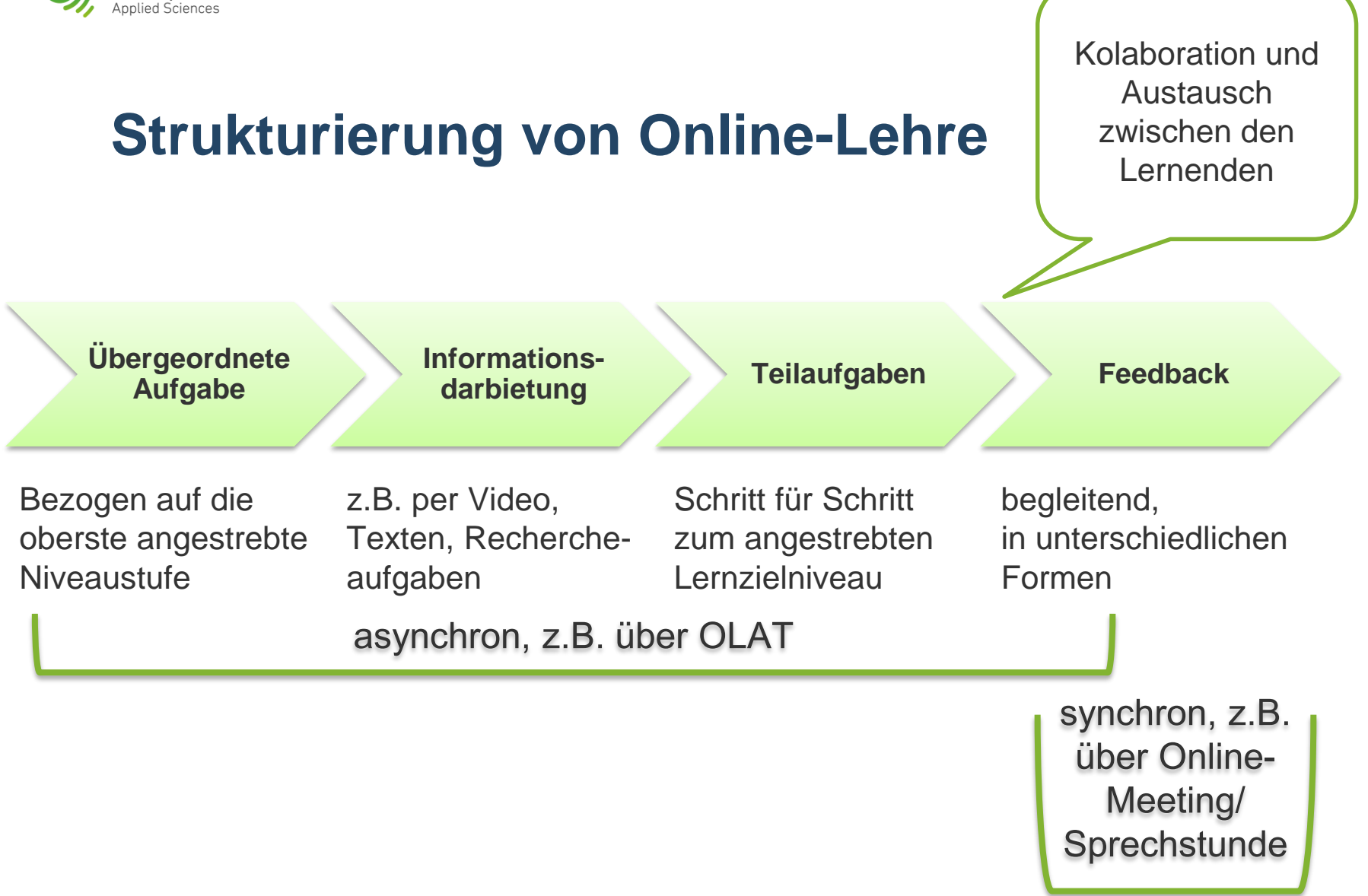

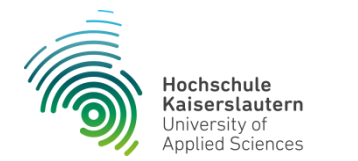

# **Schriftliche Prüfungen**

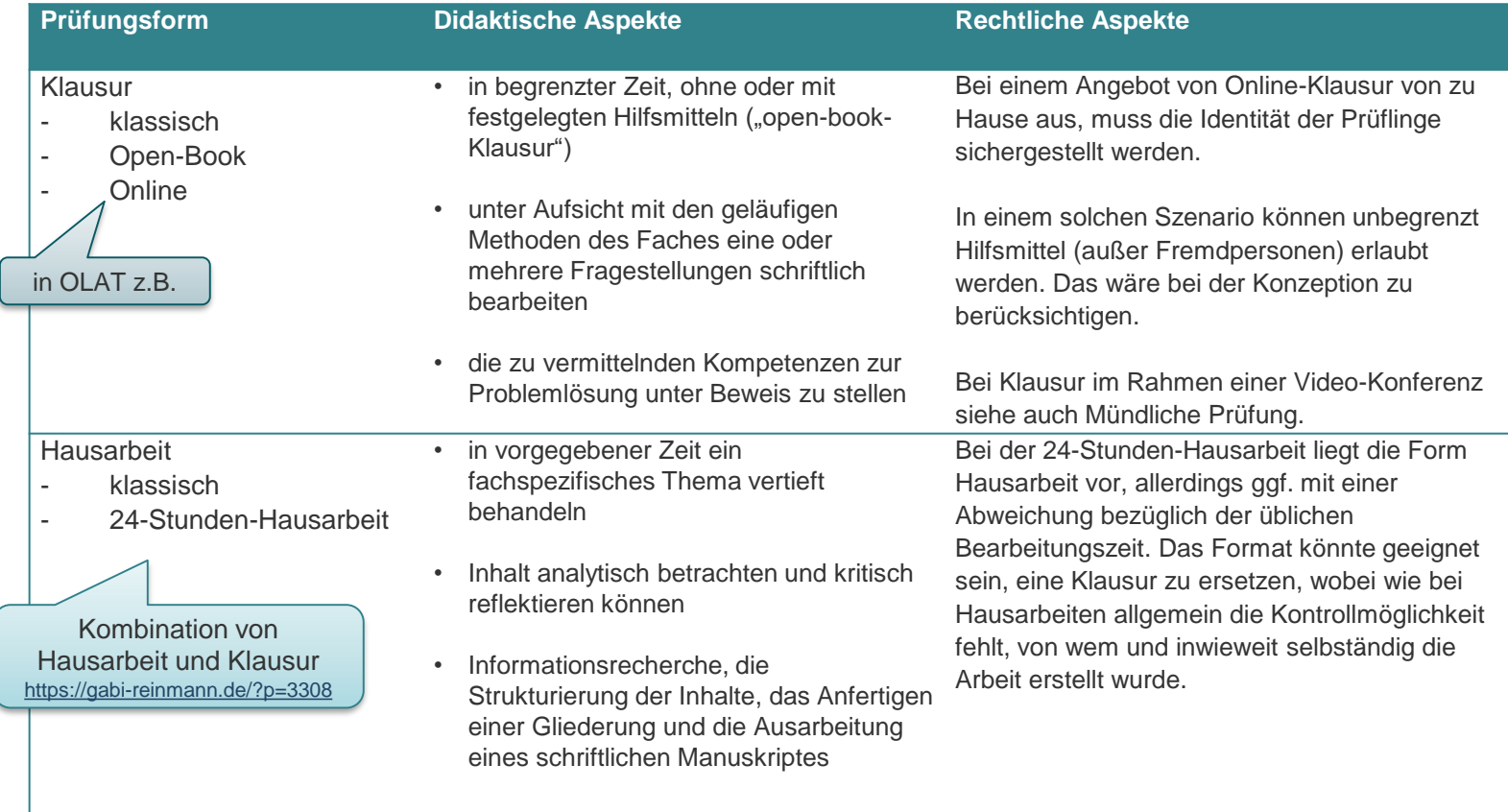

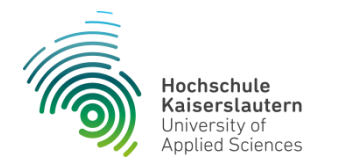

# **24-Stunden-Hausarbeit**

- Kombination aus Hausarbeit und Klausur
- eine oder mehrere Aufgaben
- offen formuliert mit Kontextinformationen zur Wissensanwendung
- ähnlich einer open-book-Klausur
- ortsunabhängig
- Prüft Anwendung von Fachbegriffen, wissenschaftlichen Konzepten oder fachwissenschaftlichen Methoden

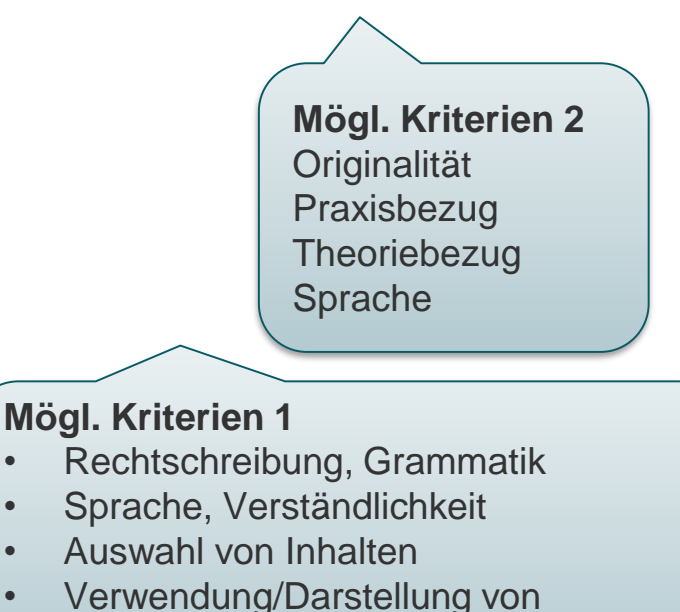

Begriffen, Konzepten

*Kompetent Prüfungen gestalten: 50 Prüfungsformate für die Hochschullehre*  (Gerick/Sommer/Zimmermann, Hrsg.2017)

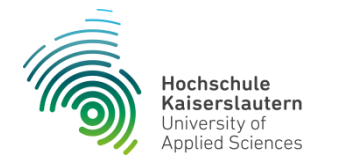

### **Mündliche Formate**

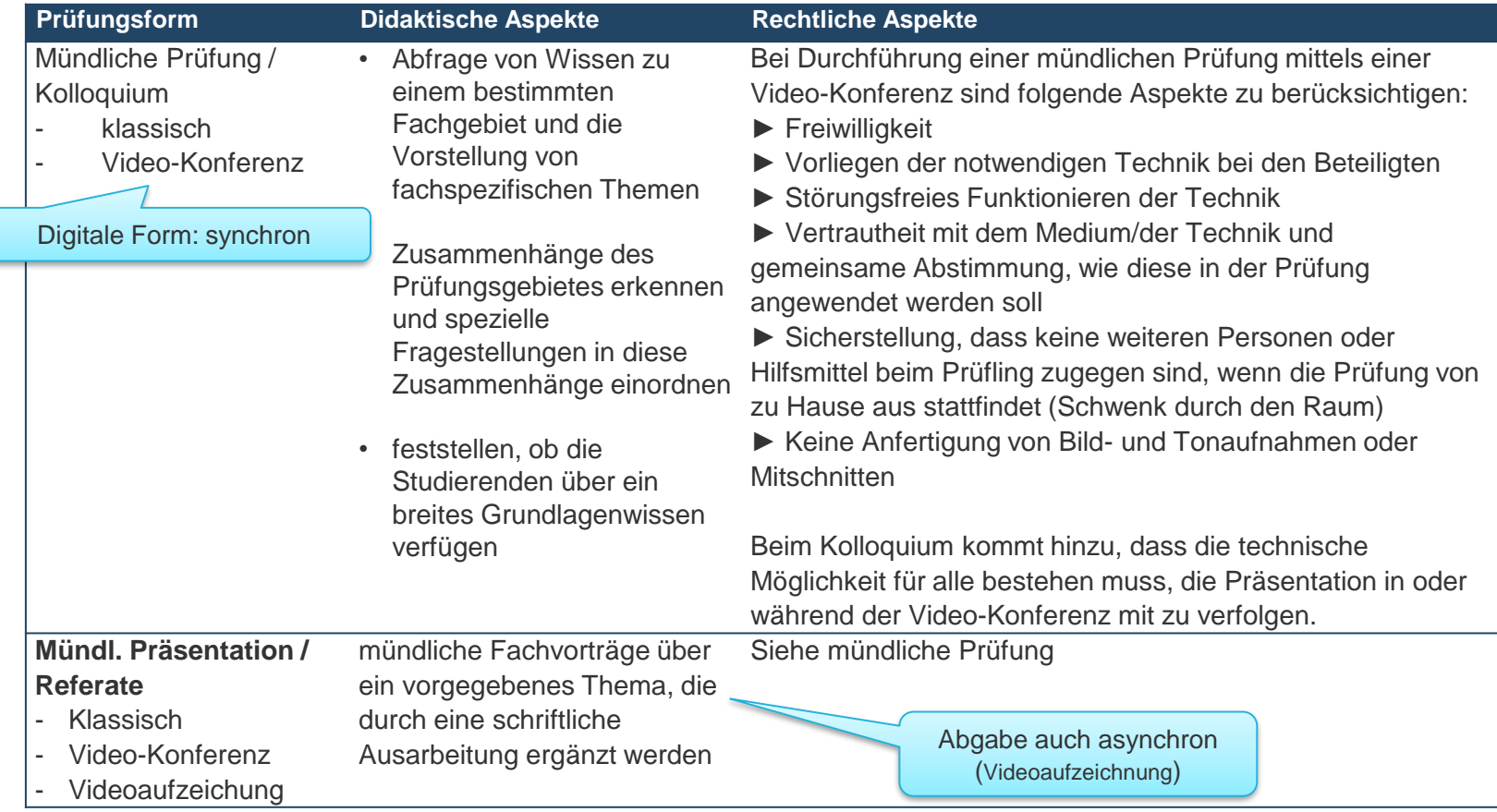

© Hochschule Kaiserslautern // Kaiserslautern, 27. März 2020

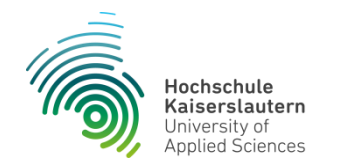

# **Kombinierte Prüfung**

- Überprüfung **theoretischer und praktischer Kompetenzen und deren inhaltliche Verzahnung** zum Erlernen von fachspezifischen und kontextgebundenen Fähigkeiten und Fertigkeiten
- zwei Prüfungselemente:
	- 1. **theoretisches Prüfungselement**: z.B. Klausuren, Einsendeaufgaben, Hausarbeiten oder mündliche Prüfungen
	- 2. **praktisches Prüfungselement**: z.B. Laborbericht, Versuchsprotokolle, Testat, Fallbeispiel
- **Bearbeitungszeit und -umfang** der einzelnen Prüfungselemente
	- $\Box$  im Gesamtarbeitsaufwand des Moduls enthalten und entsprechen den ausgewiesenen CP
	- □ stehen hierbei in einem ausgewogenen Verhältnis
- Prüfungsformen "Projektarbeit" und (Lern-)Portfolio hier ausgeschlossen

Videoaufzeichnung

praktisches Element in digitaler Form: z.B.

z.B. Theoretisches Element als Einsendeaufgabe oder Online-Klausur

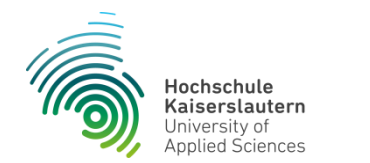

## **Projektarbeit**

- **komplexe Aufgaben-/Problemstellung(en**) unter Beachtung fachübergreifender Lösungsansätze erarbeiten
- **eigenständig oder im Team** führen Studierende semesterbegleitend alle Projektschritte von der Analyse, über die Durchführung bis hin zur Auswertung selbstständig oder unter Anleitung durch
- **Projektprozesse und -ergebnisse** werden fachgerecht **dokumentiert und mündlich präsentiert**
- Beispiele:
	- □ Bearbeitung von Planspielen
	- □ Erarbeitung einer "Geschäftsidee" bzw. Ausarbeitung eines
	- "Kundenauftrags" und Vorstellung in Form eines Pitches mit Rückfragen des "Kunden"

#### **Rechtlicher Aspekt**

Sofern zu einer Projektarbeit auch eine Präsentation gehört, könnte wie beim Kolloquium per Video-Konferenz abgehalten werden.

Digitale Formen: synchron oder asynchron

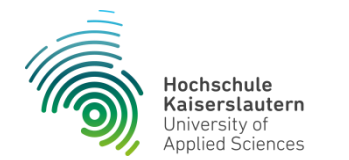

# **(E-)Lernportfolio**

#### **Schritte der Portfolio-Arbeit**

- **1.** Definieren des Kontextes
- **2.** Sammeln von Artefakten
- **3.** Selektion der Artefakte
- **4.** Feedback auf das Lernportfolio
- **5.** Überarbeitung des Lernportfolios
- **6.** Einreichen des Lernportfolios.
- **persönlichen Auseinandersetzung mit den Kompetenzzielen**  durch die Dokumentation und Reflexion des individuellen Wissens- und Kompetenzzuwaches.
- **Dokumente oder Materialien** werden zu einem lehrrelevanten Thema erstellt bzw. gesammelt, dokumentiert und selbst reflektiert. Diese weisen den individuellen Lernfortschritt und Leistungsstand eines Studierenden nach.

### **Rechtlicher Aspekt**

In vielen Prüfungsordnungen geregelt, sofern eine Regelung fehlt, kann eine ähnliche Regelung aus einer anderen Prüfungsordnung zugrunde gelegt werden.

 Die Erstellung eines Lernportfolios findet unter einer **kontinuierlichen Begleitung durch die Lehrperson** studien- /semesterbegleitend statt.

- Der Gestaltungs- und inhaltliche Rahmen eines Lernportfolios wird von der Lehrperson vorgegeben.
- Die Bewertung eines Lernportfolios erfolgt nach **zuvor festgelegten Kriterien**. Diese werden den Studierenden zu Beginn der Lehrveranstaltung bekannt gegeben.

kritisches Fazit, Formalien (Sprache, Grammatik, Layout), Beschreibung des eigenen Lernzuwachses, begründete Auswahl von **Materialien** 

z.B. Sachliche Richtigkeit,

Argumentationsführung,

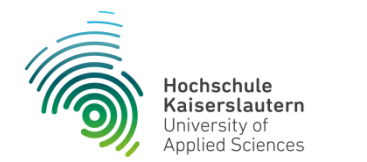

### **Mahara** (*Māori*: Denken/ Gedanke)

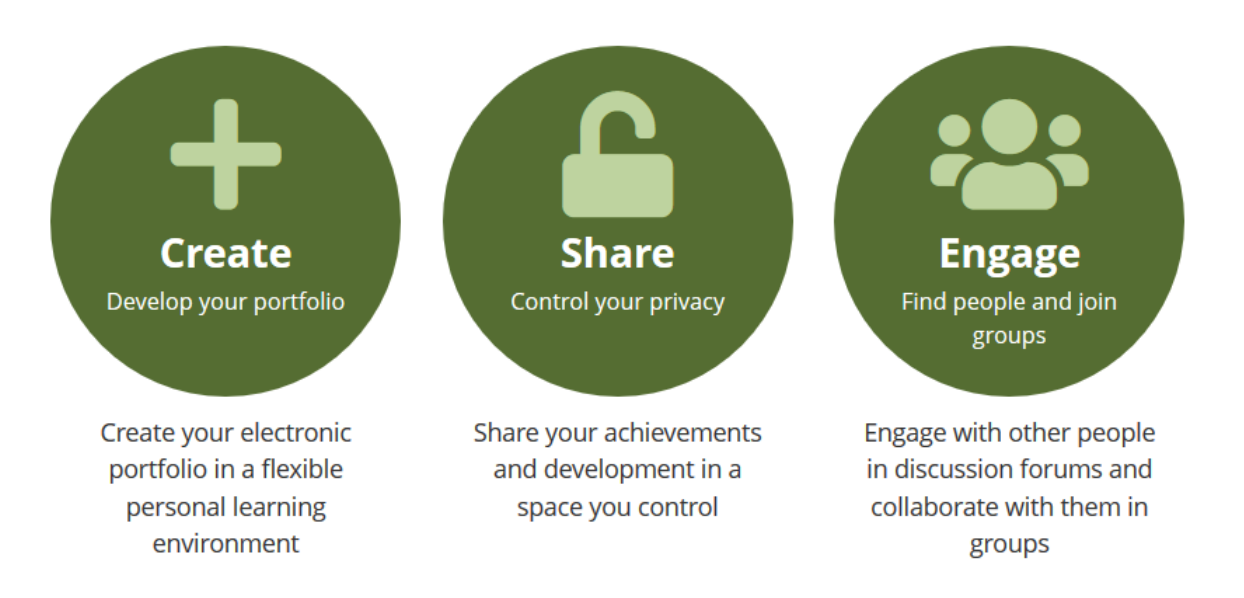

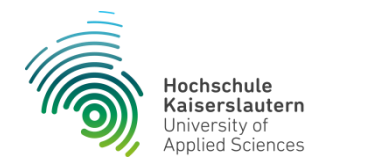

### **Mahara**

- Open-Source-Software
- große & aktive Community weltweit
- gemeinsame Verwendung mit OpenOlat oder Moodle möglich
- **· intuitive Anwendung**
- **Examm** Einarbeitungszeit notwendig: Learning by doing

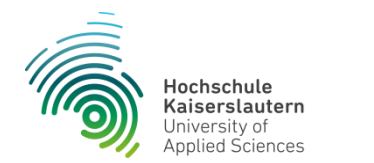

### **Mahara**

- bei auftretenden Problemen steht ein umfassendes User-Handbuch online kostenlos zur Verfügung <https://manual.mahara.org/de/1.8/genindex.html>
- zahlreiche Youtube Tutorials in vers. Sprachen für alle Fragestellungen
- Plug-ins können Mahara um zusätzliche Funktionen/ Layouts erweitern

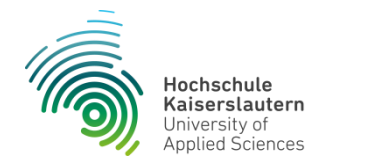

### **[Bsp. Portfolio](https://mahara.vcrp.de/view/view.php?t=Vxb0pDmRywnJCBTva4OK)**

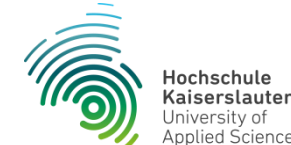

 $\mathbf{r}$ 

### Kaiserslautern Applied Sciences

### **Kontaktdaten**

### **Dipl.-Päd. Julia Bogner**

Stabsstelle "Qualität in Studium und Lehre" / Hochschuldidaktik T | +49 631 3724 - 2712 E | [julia.bogner@hs-kl.de](mailto:julia.bogner@hs-kl.de)

### **Marina Zingraf (M.A.)**

Projekt XP2P-Peer-to-Peer-Learning in Mechatronics

E | marina.zingraf@hs-kl.de

 $\rightarrow$  speziell Fragen zum E-Portfolio